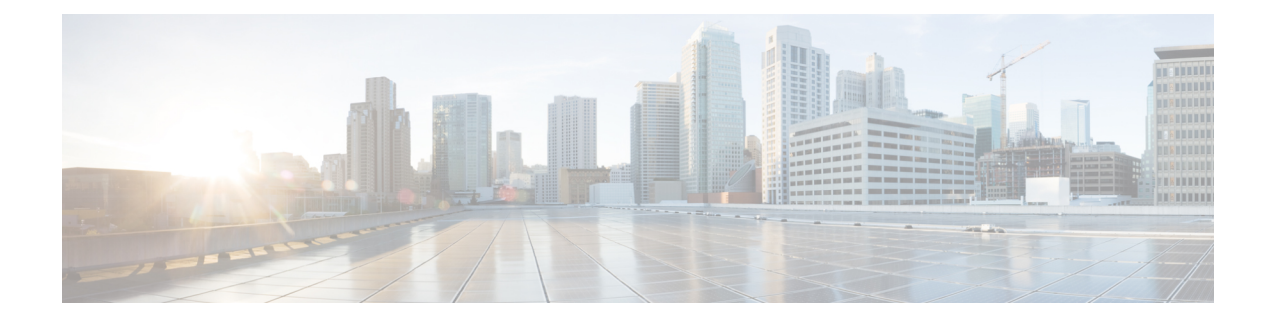

# **ACSQoS-Group-of-Ruledefs Configuration Mode Commands**

The ACS QoS-Group-of-Ruledefs Configuration Mode is used to configure groups of rule definitions(ruledefs).

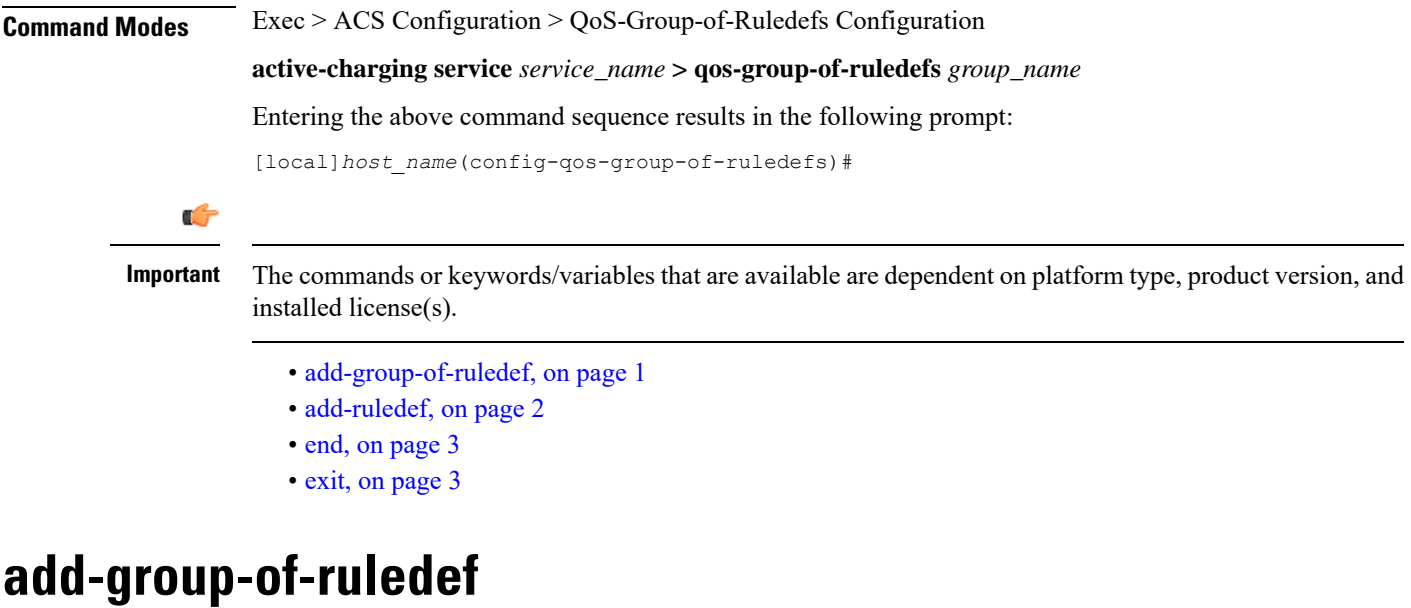

This command allows you to add or remove groups-of-ruledefs from a qos-group-of-ruledefs.

<span id="page-0-0"></span>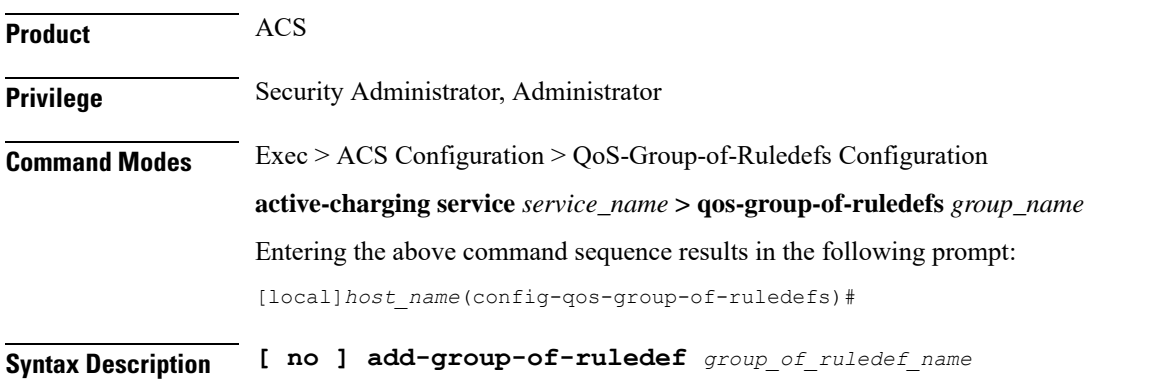

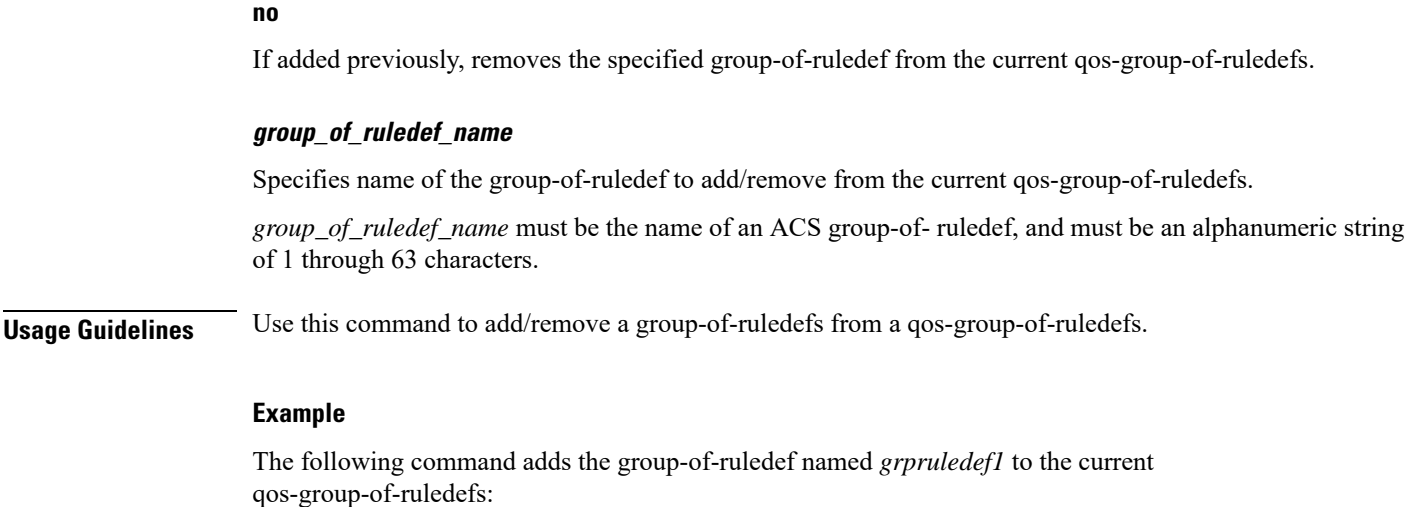

**add-group-of-ruledef grpruledef1**

## <span id="page-1-0"></span>**add-ruledef**

This command allows you to add or remove ruledefs from a qos-group-of-ruledefs.

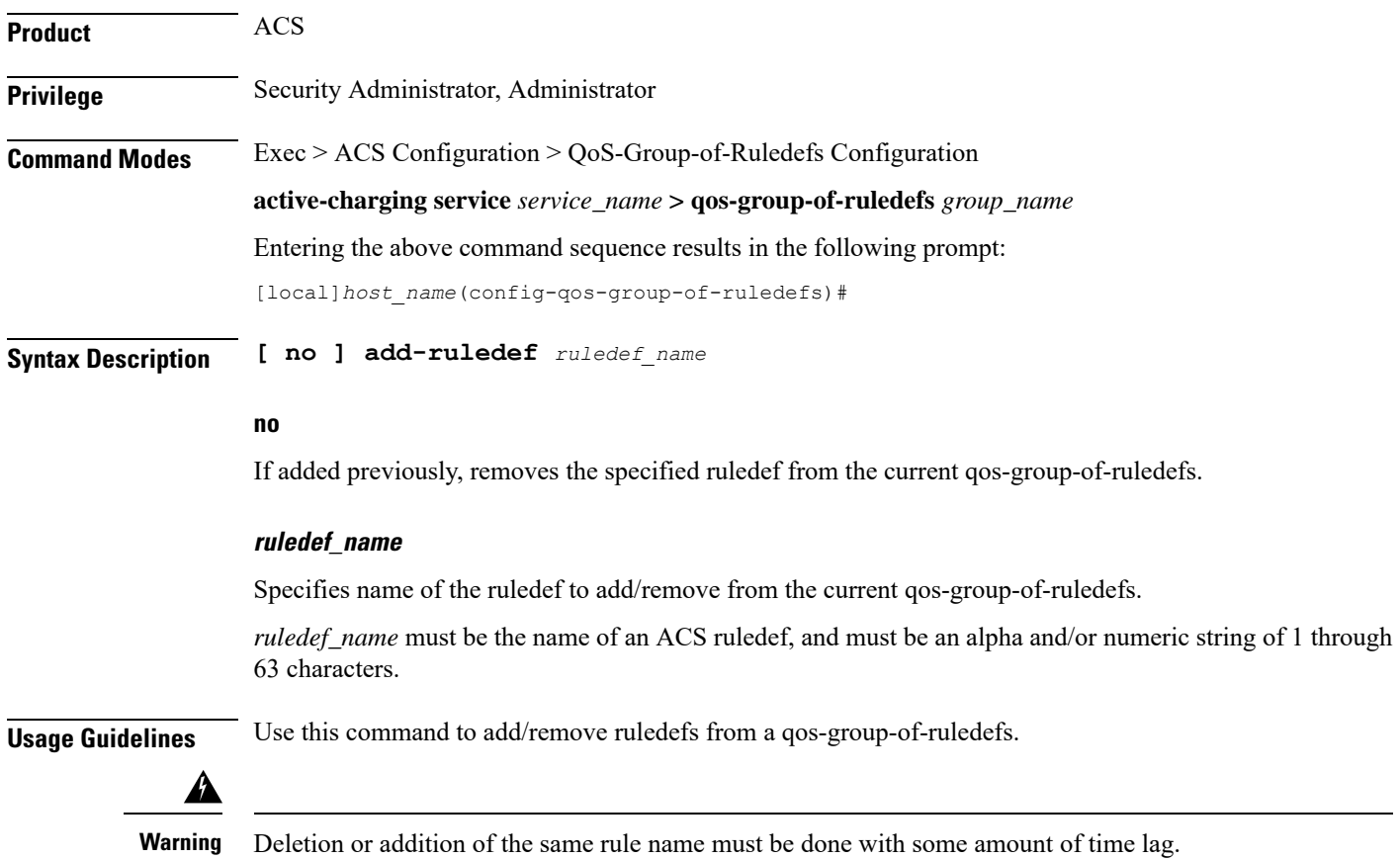

#### **Example**

The following command adds the ruledef *ruledef23* to the current qos-group-of-ruledefs: **add-ruledef ruledef23**

### <span id="page-2-0"></span>**end**

Exits the current configuration mode and returns to the Exec mode. **Product** All **Privilege** Security Administrator, Administrator **Syntax Description end Usage Guidelines** Use this command to return to the Exec mode.

### <span id="page-2-1"></span>**exit**

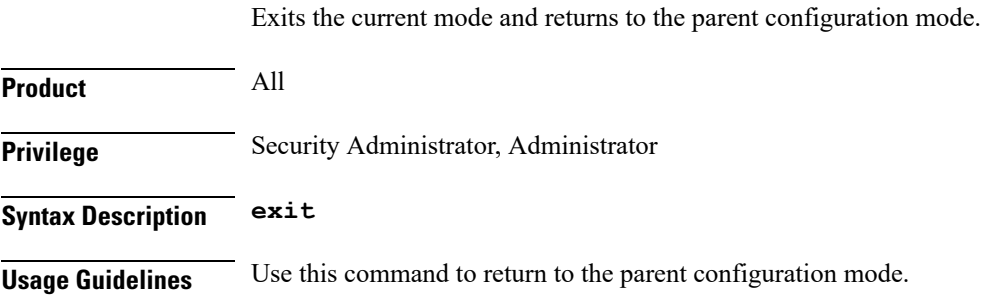

ш

L